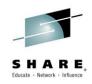

#### Make Your PL/I and C/C++ Code Fly With the Right Compiler Options

Peter Elderon IBM

March, 2015

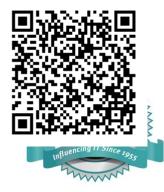

Insert Custom Session QR if Desired.

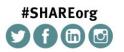

SHARE is an independent volunteer-run information technology association that provides education, professional networking and industry influence.

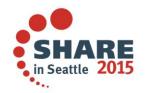

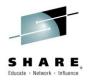

#### WHAT ...

- does good application performance mean to you?
  - Fast Execution Time
  - Short Compile Time

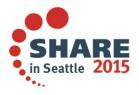

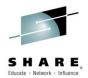

#### HOW ....

- to achieve good application performance?
  - Install New Hardware
  - Utilize Compiler Options
  - Code for Performance

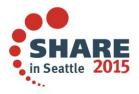

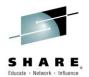

#### **Install New Hardware**

- Can make your code run faster
- Requires NO
  - Recompilation
  - Relinking
  - Migration to new release
- BUT, are you taking full advantage of all the new features from the new hardware?
  - i.e. the full ROI on the new piece of hardware

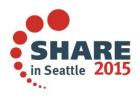

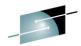

#### z Systems - Processor Roadmap

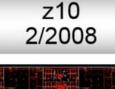

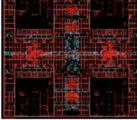

#### Workload Consolidation and Integration Engine for CPU Intensive Workloads

**Decimal FP** 

Infiniband

64-CP Image

Large Pages

Shared Memory

#### z196 9/2010

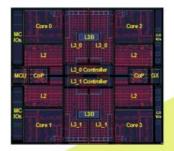

Top Tier Single Thread<br/>Performance,System<br/>CapacityAccelerator IntegrationOut of Order ExecutionWater CoolingPCIe I/O FabricRAIMEnhanced Energy Management

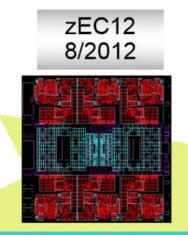

#### Leadership Single Thread, Enhanced Throughput

Improved out-of-order Transactional Memory Dynamic Optimization 2 GB page support Step Function in System Capacity

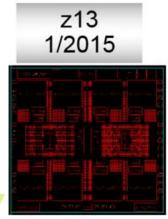

#### Leadership System Capacity and Performance Modularity & Scalability Dynamic SMT Supports two instruction threads SIMD PCIe attached accelerators (XML) Business Analytics Optimized

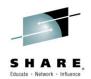

#### **Utilize Compiler Options**

- Allows the compiler to exploit the hardware:
  - ARCH
  - HGPR
  - FLOAT(AFP)
- Balance between compile-time vs. execution-time:
  - OPT(2)
  - OPT(3)
  - HOT [C/C++]
  - IPA [C/C++]
    - PDF

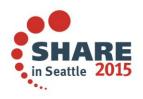

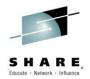

#### **Utilize Compiler Options (cont'd)**

- Provide the details about the source or environment:
  - C/C++:
    - ANSIALIAS
    - IGNERRNO
    - LIBANSI
    - NOTHREADED
    - NOSTRICT
    - STRICT\_INDUCTION
    - XPLINK
  - PL/I:
    - REDUCE
    - RESEXP
    - RULES(NOLAXCTL)
    - DEFAULT(CONNECTED REORDER NOOVERLAP)

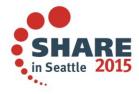

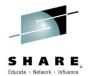

#### **Utilize Compiler Options (cont'd)**

- Controls load module size:
  - COMPACT [C/C++]
  - INLINE [C/C++]
  - DEFAULT(INLINE) [PL/I]
  - UNROLL

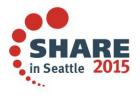

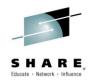

#### **ARCHitecture Option**

- The ARCH option specifies the level of the hardware on which the generated code must run
  - C/C++ default is ARCH(7) for V2R1 and up
  - PL/I default is ARCH(7) for 4.5 and up
    - produces code that will run on z9 (or later) machines
  - LE 2.1 requires z9 (or later) machines
- **However:** you must set ARCH to the lowest level machine where your generated code will run
  - If you specify ARCH(n) and run the generated code on an ARCH(n-1) machine, you will most likely get an operation exception

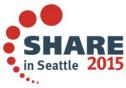

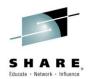

in Seattle 201

#### **ARCHitecture - Timeline**

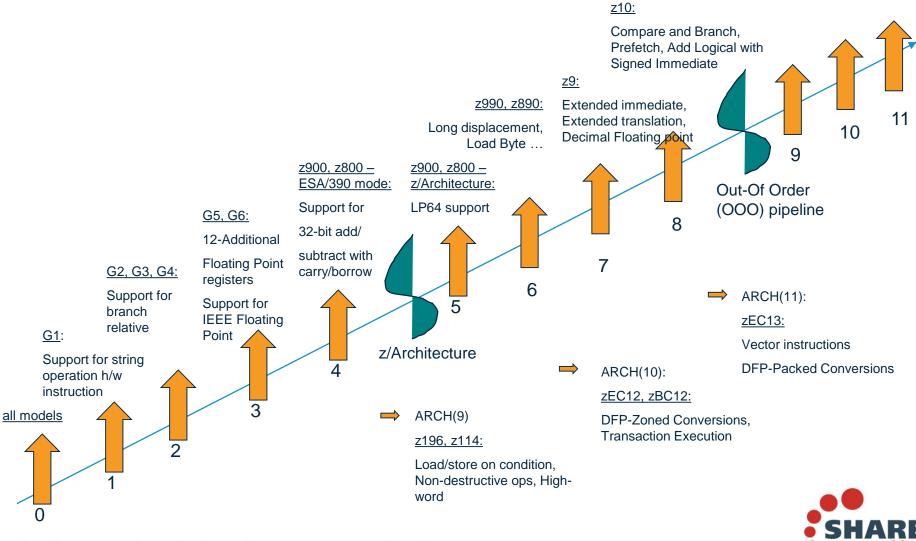

Complete your session evaluations online at www.SHARE.org/Seattle-Eval

11

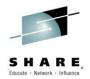

consider this small program:

```
2.0 | test: proc returns( fixed bin(31) );
```

- 3.0
- 4.0 | exec sql include sqlca;
- 5.0

```
6.0 \mid dcl c fixed bin(31);
```

- 7.0 |
- 8.0 | exec sql commit;
- 9.0

```
10.0 | if sqlcode = 0 then
```

- 11.0 | c = 0;
- 12.0 | else

```
13.0 | c = -1;
```

- 14.0 |
- 15.0 | return( c );
- 16.0 | end;

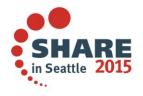

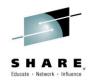

• Under OPT(3) ARCH(8), the instructions after the call are:

@1L8

| 0000CA | <b>ODEF</b> |      |      | 000008 | Ι |
|--------|-------------|------|------|--------|---|
| 0000CC | 5800        | D0F4 |      | 000010 | Ι |
| 0000D0 | A718        | FFFF |      | 000010 | Ι |
| 0000D4 | EC06        | 0005 | 007E | 000010 | I |
| 0000DA | 4110        | 0000 |      | 000010 | I |
| 0000DE |             |      |      | 000010 | I |
| 0000DE | 58E0        | 2000 |      | 000015 | Ι |
| 0000E2 | 5010        | E000 |      | 000015 | I |

| BASR  | r14,r15                                 |
|-------|-----------------------------------------|
| L     | r0, <a1:d244:l4>(,r13,244)</a1:d244:l4> |
| LHI   | r1,H'-1'                                |
| CIJNE | r0,H'0',@1L8                            |
| LA    | r1,0                                    |
| DS    | ОН                                      |
| L     | r14,_addrReturns_Value(,r2,0)           |
| ST    | r1,_shadow1(,r14,0)                     |

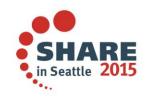

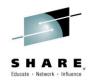

#### • under OPT(3) ARCH(9), the instructions after the call are:

| 0000CA | 0DEF |      | 000008 | I |
|--------|------|------|--------|---|
| 0000CC | A718 | FFFF | 000010 | I |
| 0000D0 | BF0F | D0F4 | 000010 | I |
| 0000D4 | 58E0 | 2000 | 000015 | I |
| 0000D8 | 4100 | 0000 | 000010 | I |
| 0000DC | B9F2 | 8010 | 000010 | I |
| 0000E0 | 5010 | E000 | 000015 | ١ |

| BASR  | r14,r15                                        |
|-------|------------------------------------------------|
| LHI   | r1,H'-1'                                       |
| ICM   | r0,b'1111', <a1:d244:l4>(r13,244)</a1:d244:l4> |
| L     | r14,_addrReturns_Value(,r2,0)                  |
| LA    | r0,0                                           |
| LOCRE | r1,r0                                          |
| ST    | r1,_shadow1(,r14,0)                            |

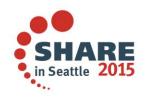

Complete your session evaluations online at www.SHARE.org/Seattle-Eval

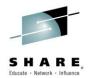

- So, under ARCH(8), the code sequence was:
  - Load SQLCODE into r0
  - Load -1 into r1
  - Compare r0 (SQLCODE) with 0 and branch if NE to @1L8
  - Load 0 into r1
  - @1L8
  - Store r1 into the return value
- While under ARCH(9), the code sequence has no label and no branch:
  - Load -1 into r1
  - Load SQLCODE into r0 via ICM (so that CC is set)
  - Load 0 into r0
  - Load-on-condition r1 with r0 if the CC is zero (i.e. if SQLCODE = 0)
  - Store r1 into the return value

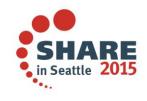

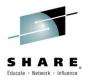

# **ARCH(10): DFP Zoned Conversion Facility**

This code converts a PICTURE array to FIXED BIN

```
pic2int: proc( ein, aus ) options(nodescriptor);
```

```
dcl ein(0:100_000) pic'(9)9' connected;
dcl aus(0:hbound(ein)) fixed bin(31) connected;
dcl jx fixed bin(31);
do jx = lbound(ein) to hbound(ein);
aus(jx) = ein(jx);
```

```
SHARE
in Seattle 201
```

end;

end;

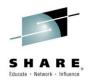

### **ARCH(10): DFP Zoned Conversion Facility**

• Under ARCH(9), the heart of the loop consists of these 8 instructions

| 0058 | F248 | D098 | 1000 | PACK |
|------|------|------|------|------|
| 005E | C020 | 0000 | 0021 | LARL |
| 0064 | D204 | D0A0 | D098 | MVC  |
| 006A | 4110 | 1009 |      | LA   |
| 006E | D100 | D0A4 | 200C | MVN  |
| 0074 | F874 | D0A8 | D0A0 | ZAP  |
| 007A | 4F20 | D0A8 |      | CVB  |
| 007E | 502E | F000 |      | ST   |
|      |      |      |      |      |

| #pd580_1(5,r13,152),_shadow2(9,r1,0)                 |
|------------------------------------------------------|
| r2,F'33'                                             |
| #pd581_1(5,r13,160),#pd580_1(r13,152)                |
| r1,#AMNESIA(,r1,9)                                   |
| <pre>#pd581_1(1,r13,164),+CONSTANT_AREA(r2,12)</pre> |
| #pd582_1(8,r13,168),#pd581_1(5,r13,160)              |
| r2,#pd582_1(,r13,168)                                |
| r2,_shadow1(r14,r15,0)                               |
|                                                      |

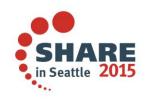

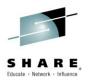

# **ARCH(10): DFP Zoned Conversion Facility**

 While under ARCH(10), it consists of 9 instructions and uses DFP in several of them – but since only the ST and the new CDZT refer to storage, the loop runs more than 66% faster

| 0060 | EB2F | 0003 | 00DF        | SLLK  | r2,r15,3                          |
|------|------|------|-------------|-------|-----------------------------------|
| 0066 | B9FA | 202F |             | ALRK  | r2,r15,r2                         |
| 006A | A7FA | 0001 |             | AHI   | r15,H'1'                          |
| 006E | B9FA | 2023 |             | ALRK  | r2,r3,r2                          |
| 0072 | ED08 | 2000 | <b>00AA</b> | CDZT  | f0,#AddressShadow(9,r2,0),b'0000' |
| 0078 | в914 | 0000 |             | LGFR  | r0,r0                             |
| 007C | B3F6 | 0000 |             | IEDTR | f0,f0,r0                          |
| 0080 | в941 | 9020 |             | CFDTR | r2,b'1001',f0                     |
| 0084 | 5021 | E000 |             | ST    | r2,_shadow1(r1,r14,0)             |

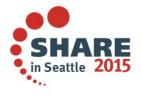

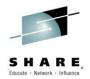

### **ARCH(11): Vector Instruction Facility**

This simple code that tests if a UTF-16 string is numeric

```
wnumb: proc( s );
dcl s wchar(*) var;
dcl n wchar value( '0123456789' );
dcl sx fixed bin(31);
sx = verify( s, n );
if sx > 0 then ....
```

Is done with an expensive library call with ARCH <= 10</li>

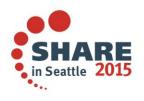

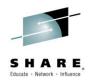

#### **ARCH(11): Vector Instruction Facility**

• With ARCH(11), the vector instruction facility is used to inline it as

| E700 | E000 | 0006 |      | VL    | $v0,+CONSTANT_AREA(,r14,0)$  |   |
|------|------|------|------|-------|------------------------------|---|
| E740 | E010 | 0006 |      | VL    | $v4,+CONSTANT_AREA(,r14,16)$ |   |
|      |      |      | @1L2 | DS    | Он                           |   |
| A74E | 0010 |      |      | CHI   | r4,H'16'                     |   |
| 4150 | 0010 |      |      | LA    | r5,16                        |   |
| B9F2 | 4054 |      |      | LOCRL | r5,r4                        |   |
| B9FA | F0E2 |      |      | ALRK  | r14,r2,r15                   |   |
| E725 | E000 | 0037 |      | VLL   | v2,r5,_shadow1(r14,0)        |   |
| E722 | 0180 | 408A |      | VSTRC | v2,v2,v0,v4,b'0001',b'1000   | T |
| E7E2 | 0001 | 2021 |      | VLGV  | r14,v2,1,2                   |   |
| EC5E | 000d | 2076 |      | CRJH  | r5,r14,@1L3                  |   |
| A74A | FFF0 |      |      | AHI   | r4,H'-16'                    |   |
| A7FA | 0010 |      |      | AHI   | r15,H'16'                    |   |
| EC4C | 000e | 007E |      | CIJNH | r4,H'0',@1L4                 |   |
| A7F4 | FFE5 |      |      | J     | @1L2                         |   |
| 0700 |      |      |      | NOPR  | 0                            |   |
|      |      |      | @1L3 | DS    | Он                           |   |
|      |      |      |      |       |                              |   |

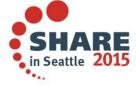

Complete your session evaluations online at www.SHARE.org/Seattle-Eval

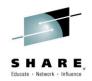

#### **ARCHitecture Option**

- The wonderful feature of the ARCH option is that no code changes are required by you
- In all of the above examples, the compiler
  - figured out where it could exploit the option
  - and then did all the work

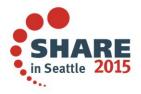

#### SHARE. Educate · Network · Influence

#### **HGPR Option**

- Stands for High half of 64-bit General Purpose Register
- Permitted to exploit 64-bit GPRs in 32-bit programs
  - Compiler can now make use of
    - The 64-bit version of the z/Architecture instructions
    - The High-Word Facility [with ARCH(7) or above]
      - Can be viewed as having an additional 16 GPRs
- PRESERVE sub-option
  - Save/re-store in prolog/epilog the high halves of used GPRs
  - Only necessary if the caller is not known to be compilergenerated code
- Default is NOHGPR(NOPRESERVE)
  - Metal C defaults to HGPR(PRESERVE)

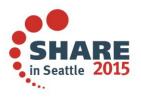

Complete your session evaluations online at www.SHARE.org/Seattle-Eval

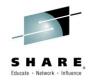

#### **FLOAT(AFP)** Option

- Additional Floating-Point (AFP) registers were added to ESA/390 models
- AFP sub-option enable use of the full set (16) of FPRs
- VOLATILE sub-option
  - FPR8 FPR15 is considered volatile
    - i.e. compiler will not expect they're preserved by any called program
  - No longer required for CICS TS V4.1 or newer
- Default is AFP(NOVOLATILE)

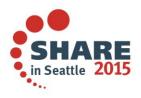

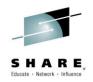

#### **OPTIMIZE** Option

- The OPT option controls how much, or even if at all, the compiler tries to optimize your code
  - A trade-off between compile-time vs. execution-time
- NOOPT/OPT(0):
  - The compiler simply translates your code into machine code
  - Generated code could be large and slow
  - Good choice for:
    - Matching code generated with written source code
      - for the purpose of debugging a problem
    - Reducing compile time
  - Terrible choice if you care about run-time performance

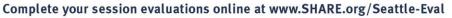

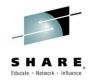

#### **OPTIMIZE Option (cont'd)**

- When optimizing, the compiler will improve, often vastly, the code it generates by, for example
  - Keeping intermediate values in registers
  - Moving code out of loops
  - Merging statements
  - Reordering instructions to improve the instruction pipeline
  - Inlining functions
- Require more CPU and REGION during compilation

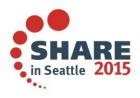

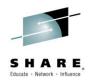

#### **OPTIMIZE Option (cont'd)**

- OPT(2):
  - Start enabling the optimizer
  - A balance between compile speed and code quality
- OPT(3):
  - Optimizer much more aggressive
  - Tips balance towards code quality over compile speed
  - C/C++ compiler will alter other options defaults:
    - ANSIALIAS, IGNERRNO, STRICT, etc
- The C/C++ and PL/I compilers use the same optimizing backend
  - But there are differences in what the OPT sub-options does

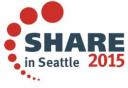

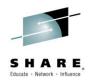

### Other C/C++ Options Related to OPT

- HOT option
  - High-Order loop analysis and Transformations
    - More aggressive optimization on the loops
    - Requires OPT(2) or higher
- IPA option
  - Inter-Procedural Analysis
    - Optimization decisions made based on the entire program
    - 3 sub-levels to control aggressiveness
    - Requires OPT(2) or higher
  - PDF sub-option
    - Profile Directed Feedback
      - Sample program execution to help direct optimization
      - Requires a training run with representative data

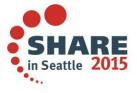

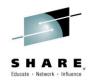

### IPA Option [C/C++] (cont'd)

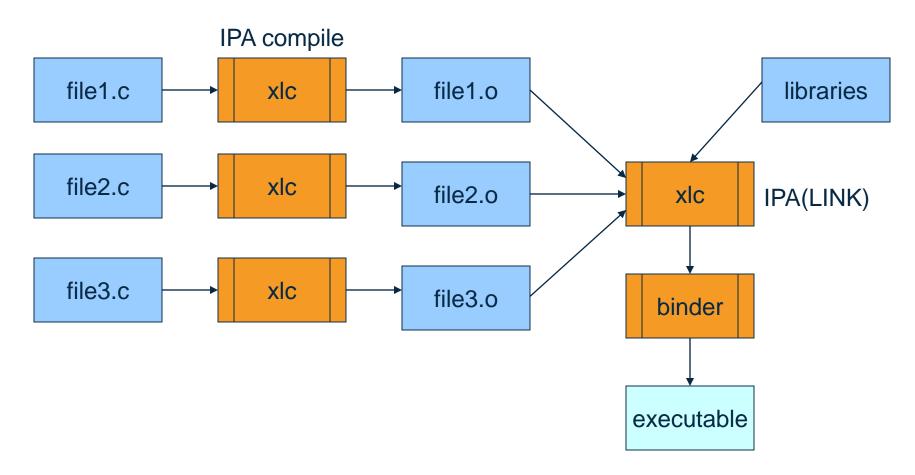

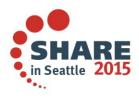

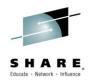

#### **IPA PDF Sub-Option [C/C++]**

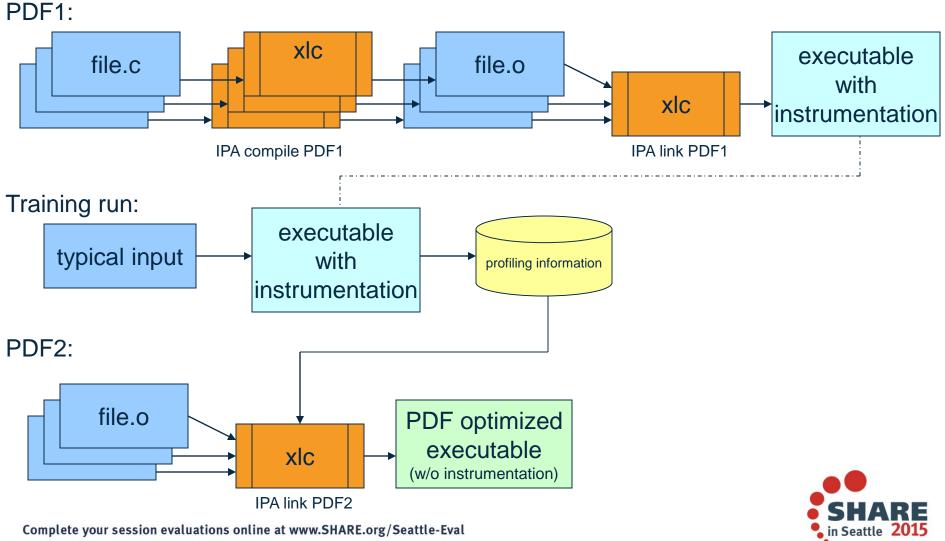

29

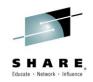

# ANSIALIAS Option [C/C++]

- Optimizer presumes pointers can point only to objects of the same type
  - The simplified rule is that you cannot safely dereference a pointer that has been cast to a type that is not closely related to the type of what it points at
    - The ISO C and C++ standards define the closely related types
- If this assumption is false, wrong code could be generated
  - The INFO(ALS) option might able to help you find potential violation of the ANSI type-based aliasing rule
- OPT(3) defaults to ANSIALIAS
- OPT(2) defaults is NOANSIALIAS
- Has no effect to NOOPT/OPT(0)

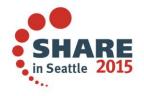

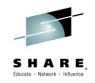

#### **IGNERRNO Option [C/C++]**

- Informs the compiler that the program is not using errno
- Allows the compiler more freedom to explore optimization opportunities for certain library functions
  - For example: sqrt
- Need to include the system header files to get the full benefit
- OPT(3) defaults to IGNERRNO
- NOOPT and OPT(2) defaults are NOIGNERRNO

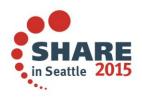

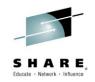

#### LIBANSI Options [C/C++]

- Indicates the name of an ANSI C library function are in fact ANSI C library functions and behave as described in the ANSI standard
- The optimizer can generate better code based on existing behavior of a given function
  - E.g. whether or not a particular library function has any side effects
- Provides additional benefits when used in conjunction with IGNERRNO
- Defaults is NOLIBANSI

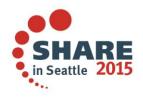

#### **NOTHREADED Option [C/C++]**

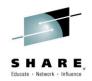

- For user to assert their application is single-threaded
- Allows for non-thread-safe transformations be performed
- Defaults is THREADED

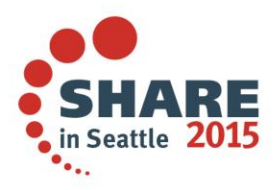

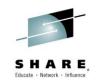

### **NOSTRICT Option [C/C++]**

- Allows the optimizer to alter the semantics of a program
  - Performing code motion and scheduling on computations such as loads and floating-point computations that may trigger an exception
  - Relax conformance to IEEE rules
  - Reassociating floating-point expressions
- OPT(3) defaults is NOSTRICT
- NOOPT and OPT(2) defaults are STRICT

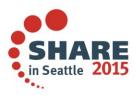

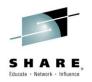

## **NOSTRICT\_INDUCTION Option [C/C++]**

- Asserts to the compiler the induction (loop counter) variables do not overflow or wrap-around
  - Use STRICT\_INDUCTION only if your program logic has such intent
- Only affects loops which have an induction variable declared with a different size than a register
- Default is NOSTRICT\_INDUCTION
  - Except with the c99 invocation command on USS

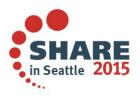

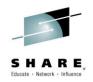

### **XPLINK Option [C/C++]**

- XPLINK stands for eXtra Performance LINKage
  - A modern linkage convention that is 2.5 times more efficient than the conventional linkage conventions
  - We have seen some programs improved by 30%
  - XPLINK and non-XPLINK parts can work across DLL and fectch() boundaries
    - Must tell compiler about this, so the (expensive) switching code get executed
    - If your application contains few switches, then mixing will still be beneficial
- Defaults:
  - ILP32: NOXPLINK
  - LP64: XPLINK

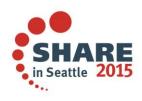

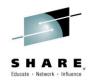

# **REDUCE and RESEXP Options [PL/I]**

- REDUCE option
  - Specifies that the compiler is permitted to reduce an assignment of a null string to a structure into a simpler operation
    - Even if that means padding bytes might be overwritten or zerored out
- RESEXP option
  - Specifies that the compiler is permitted to evaluate all restricted expressions at compile time even if this would cause a condition to be raised and the compilation to end with S-level messages

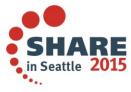

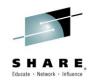

# **RULES(NOLAXCTL) Option [PL/I]**

- Specifies that the compiler disallows a CONTROLLED variable to be declared with a constant extent and yet to be allocated with a differing extent
- To allocate a CONTROLLED variable with a variable extent, that extents must be declared either with an asterisk or with a non-constant expression.
- When the compiler sees a reference to a structure, or to any member of that structure, it knows the lengths, dimensions or offsets of the fields in it

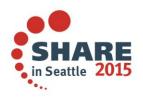

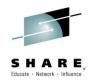

#### DEFAULT Sub-Option CONNECTED REORDER NOOVERLAP

- CONNECTED sub-option
  - Compiler presumes application never passes nonconnected parameters
- REORDER sub-option
  - Indicates that the ORDER option is not applied to every block, meaning the compiler doesn't have to insure that variables referenced in ON-units (or blocks dynamically descendant from ON-units) have their latest values
- NOOVERLAP sub-option
  - Compiler presumes the source and target in an assignment do not overlap

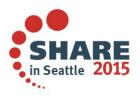

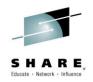

# **COMPACT Option [C/C++]**

- Compiler favors optimizations that tend to limit the growth of the code
- Depending on your specific program, the object size may increase or decrease and the execution time may increase or decrease
- Default is NOCOMPACT
- PL/I effectively always has NOCOMPACT on

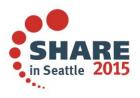

Complete your session evaluations online at www.SHARE.org/Seattle-Eval

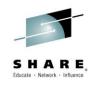

## INLINE Option [C/C++] DEFAULT(INLINE) Option [PL/I]

- Inlining eliminates the overhead of the function call and linkage, and also exposes the function's code to the optimizer
- Too much inlining can increase the size of the program
- AUTO sub-option [C/C++]
  - Inliner runs in automatic mode
  - Threshold sub-option
    - Maximum relative size of a subprogram to inline
  - LIMIT sub-option
    - Maximum relative size a subprogram can grow before auto-inlining stops

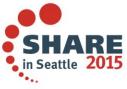

Complete your session evaluations online at www.SHARE.org/Seattle-Eval

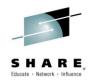

# **UNROLL** Option

- Instructs the compiler to perform loop unrolling
- It replicates a loop body multiple times, and adjusts the loop control code accordingly
- It increases code size in the new loop body
- Auto sub-option
  - Compiler decides via heuristics the appropriate candidate and amount of unrolling

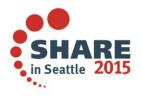

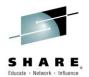

### **Code for Performance**

- Writing good code
- Make use of built-in functions
- Make use of #pragmas [C/C++]
- Make use of attributes and keywords
- OpenMP [C/C++]

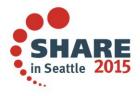

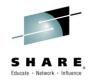

## Writing Good Code

- Keep it simple and concise
  - Good for both the programmer and the compiler to understand the code easily
- Don't ignore the compiler informational and warning messages, even if the program appears to work
- Attempts to be clever and produce "optimal" code might produce:
  - Code that is unreadable
  - Code that cannot be maintained
  - Code that performs worse than the straightforward solutions
  - Code that fails

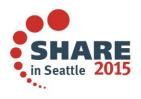

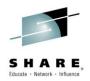

#### Warnung

- Wegen des Versuchs klug zu erscheinen und optimalen Code zu schreiben habe ich zu oft folgendes gesehen:
  - Programme, die keiner verstehen kann
  - Programme, die keiner reparieren kann
  - Programme, die langsamer laufen als einfachere Loesungen
  - Programme, die einfach abbrechen
- Lesbarkeit vor Schnelligkeit !

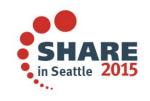

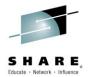

# **Make Use Of Built-in Functions**

- Library function example:
  - Less efficient comparison on a loop

```
int i, a[1000], b[1000];
```

```
for (i = 0; i < 1000; ++i)
if (a[i] != b[i])</pre>
```

break;

...

...

```
if (i == 1000)
```

```
/* arrays are equal */
```

 More efficient comparison with a memcmp() library function int a[1000], b[1000];

```
if (!memcmp (a, b, sizeof(a)))
    /* arrays are equal */
```

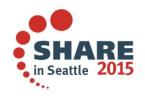

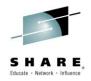

# Make Use Of Built-in Functions (cont'd)

- Hardware built-in function example
  - A naive implementation of population count unsigned long popcount(unsigned long op) { unsigned long count = 0; unsigned long bit = 1; for (int i = 0; i < 64; i++) { if (op & bit) count++; bit = bit  $\ll 1$ ; } return count; } with \_\_\_\_popcnt() hardware built-in function unsigned long popcnt(unsigned long op) Available from ARCH(9) A single POPCNT instruction Or as POPCNT built-in function in PL/I

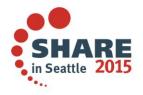

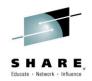

# Make Use Of #pragmas [C/C++]

- Provides more details about your code to help the optimizer
  - #pragma execution\_frequency (C++only)
    - Marks program source code that you expect will be either very frequently or very infrequently executed
  - #pragma isolated\_call
    - Lists functions that have no side effects (that do not modify global storage)
- For fine-grained control
  - #pragma inline
    - Hint to the compiler to inline this frequently used function
  - #pragma noinline
    - Prevents a function from being inlined
  - #pragma unroll
    - Informs the compiler how to perform loop unrolling on the loop body that immediately follows it

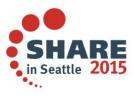

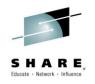

# Make Use of Attributes & Keywords [C/C++]

- Provides more details about your code to help the optimizer
  - restrict keyword
    - Use with ASSERT(RESTRICT) to indicate disjointed pointers
      - Defaults is ASSERT(RESTRICT)
    - Two restrict qualified pointers, declared in the same scope, designate distinct objects and thus shouldn't alias each other
    - RESTRICT option (C only) can also be used to indicates to the compiler that pointer parameters in all functions or in specified functions are disjoint
      - Defaults is NORESTRICT
- For fine-grained control
  - inline keyword
    - Hint to the compiler to inline this frequently used function
  - always\_inline function attribute
    - Instructs the compiler to inline a function

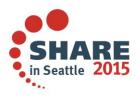

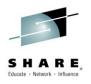

# Make Use of Attributes & Keywords [PL/I]

- Use RETURNS( BYVALUE ) for items that can be returned in registers (such as FIXED BIN and FLOAT)
- Use the BYVALUE attribute on parameters that are input-only and which can be passed in registers
- Use the INONLY, OUTONLY, and NONASSIGNABLE attributes on parameters and in ENTRY declares
- Routines with OPTIONS(LINKAGE(OPTLINK)) will outperform those with OPTIONS( LINKAGE(SYSTEM) )

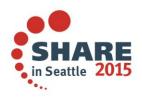

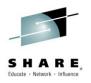

# Make Use of Attributes & Keywords [PL/I]

- You should always fully prototype all ENTRY declarations
- Specify BYADDR/BYVALUE and (NON)ASGN for each parameter
- And specify (NON)CONNECTED for each array parameter
- Also specify BYADDR/BYVALUE for the RETURNS
- Also include an OPTIONS attribute and specify therein the LINKAGE as well as NODESCRIPTOR options (as appropriate)

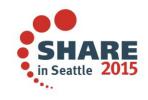

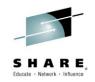

# OpenMP API 3.1 [C/C++]

- Industry-standard API designed to create portable C/C++ applications to exploit shared-memory parallelism
- Users can create or migrate parallel applications to take advantage of the multi-core design of modern processors
- Consists of a collection of compiler directives and library routines
- New SMP option to allow OpenMP parallelization directives to be recognized
  - Only supported in 64-bit
  - Executable must be run under USS
  - Thread-safe version of standard library must be used inside the parallel regions
  - Not supported with Metal C

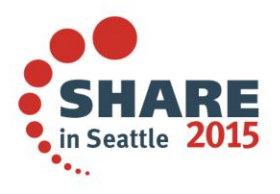

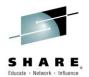

#### **Declare your variables**

- A common sign in Texas:
  - Trespassers will be prosecuted or shot
- Those who don't declare their variables deserve the same fate
- Use the RULES(NOLAXDCL) compiler option to enforce this in PL/I

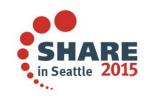

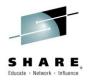

## **Declare your variables with good names**

- Generally, you should not name a variable after its type,
- i.e. do not code the following

```
DCL BASED_FB15 FIXED BIN(15) BASED;
```

```
DCL
1 ELEMENT_REC BASED,
2 NEXT_PTR PTR,
2 PREV_PTR PTR,
2 DATA, ....
```

 Because this name becomes meaningless if PTR becomes OFFSET

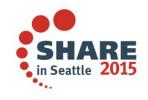

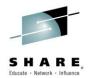

- Simply declaring the name is not good
- i.e. don't code: DCL RC;
- Because then RC is FLOAT DEC(6) when FIXED BIN(31) was probably what was wanted.
- The compiler will issue warning message IBM1215 for such declares or message IBM1216 if part of a structure

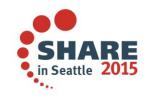

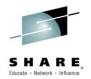

- A common way this error occurs is in code such as
  - DCL RC1, RC2 FIXED BIN(31) INIT(0);
- Enterprise PL/L issues message IBM1215 saying that RC1 is declared without any attributes
- And like the old compiler, Enterprise PL/I will give RC1 the attributes FLOAT DEC(6) – not FIXED BIN
- The declare above is not the same as

DCL ( RC1, RC2 ) FIXED BIN(31) INIT(0);

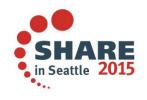

Complete your session evaluations online at www.SHARE.org/Seattle-Eval

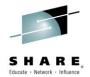

Some customer code contained this code

```
DCL

PARDIASE CHAR(20),

1 INDIASE1 BASED (PTPDIASE),

2 C1CODIA CHAR(1),

2 C1FECDI DEC FIXED(9),

2 C1DIADI CHAR(9),

2 C1ABRDI CHAR(3),

2 C1RESDI;
```

- Here the compiler issues the message IBM1216 saying that C1RESDI is declared without any attributes
- Again, C1RESDI will get the attributes FLOAT DEC(6)

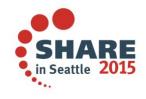

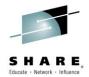

• However, this means the structure needs 22 bytes

```
DCL

PARDIASE CHAR(20),

1 INDIASE1 BASED (PTPDIASE),

2 C1CODIA CHAR(1),

2 C1FECDI DEC FIXED(9),

2 C1DIADI CHAR(9),

2 C1ABRDI CHAR(3),

2 C1RESDI;
```

• And then this later bit of code overwrites 2 bytes of storage

```
PTPDIASE = ADDR(PARDIASE);
INDIASE1 = '';
```

• This leads to a protection exception in some circumstances, and remember, this is a user error, not a compiler error

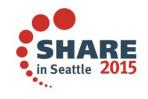

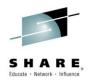

- You will get warning message IBM1091 with text
  - FIXED BIN precision less than storage allows
- If you declare (or use in a built-in)
  - SIGNED FIXED BIN with precision other than 7, 15, 31 or
     63
  - UNSIGNED with precision other than 8, 16, 32 or 64
- Most users would think this couldn't possibly be an issue for them

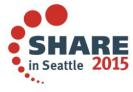

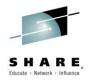

But this banking code copies an array to a new array twice as large

| 10.1 |                        | Reorden;                         |
|------|------------------------|----------------------------------|
| 42.1 | _ 、,                   |                                  |
| 43.1 |                        |                                  |
| 44.1 | 2 ACCT_INSTR_NUMBER    | CHAR(17),                        |
| 45.1 | 2 ACCT_INSTR_CODE      | CHAR(8),                         |
| 46.1 | 2 ORIGINAL_BLNCE_AMT   | CHAR(9),                         |
| 47.1 | 2 DATE_OF_LAST_TXN,    |                                  |
| 48.1 | 3 YEAR                 | CHAR(4),                         |
| 49.1 | 3 MONTH                | CHAR(2),                         |
| 50.1 | 3 DAY                  | CHAR(2);                         |
|      |                        |                                  |
| 55.1 | DCL NEW_SIZE           | <pre>FIXED BIN(5) INIT(0);</pre> |
| 56.1 | DCL OLD_SIZE           | <pre>FIXED BIN(5) INIT(0);</pre> |
| 57.1 | DCL RECORD_NO          | <pre>FIXED BIN(5) INIT(1);</pre> |
| 58.1 | DCL 1 TEMP_TABLE(*) CO | NTROLLED,                        |
| 59.1 |                        | CHAR(120),                       |
| 60.1 | 2 ACCT_INSTR_NUMBER    | CHAR(17),                        |
| 61.1 | 2 ACCT_INSTR_CODE      | CHAR(8),                         |
| 62.1 | 2 ORIGINAL_BLNCE_AMT   | CHAR(9),                         |
| 63.1 | 2 DATE_OF_LAST_TXN,    |                                  |
| 64.1 | 3 YEAR                 | CHAR(4),                         |
| 65.1 | 3 MONTH                | CHAR(2),                         |
| 66.1 | 3 DAY                  | CHAR(2);                         |
|      |                        |                                  |

UBSEMB:PROC(ACCOUNT\_TABLE) REORDER;

40.1

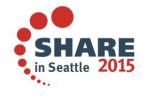

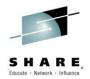

- Via this small bit of code
  - 68.1 NEW\_SIZE = HBOUND(ACCOUNT\_TABLE.CUSTOMER\_NAME,1) \* 2;
  - 69.1 ALLOCATE TEMP\_TABLE(NEW\_SIZE);
  - 70.1 TEMP\_TABLE(\*) = '';
  - 71.1 OLD\_SIZE = HBOUND(ACCOUNT\_TABLE.CUSTOMER\_NAME,1);
  - 72.1 DO RECORD\_NO = 1 TO OLD\_SIZE;
  - 73.1 TEMP\_TABLE(RECORD\_NO) = ACCOUNT\_TABLE(RECORD\_NO);
  - 74.1 END;
  - 75.1 FREE ACCOUNT\_TABLE;
  - 76.1 ALLOCATE ACCOUNT\_TABLE(NEW\_SIZE);
  - 77.1 ACCOUNT\_TABLE = TEMP\_TABLE;
  - 78.1 FREE TEMP\_TABLE;

```
79.1 END; /*UBSEMB*/
```

- And it abends
- Only because the customer ignored message IBM1091 flagging that a variable was declared as FIXED BIN(5) (when 15 was almost certainly intended)

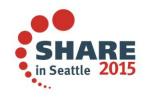

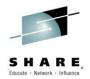

| 40.1                 | UBSEMB:PROC(ACCOUNT_TABLE) F                                        | REORDER;             |           |
|----------------------|---------------------------------------------------------------------|----------------------|-----------|
| 42.1<br>43.1<br>44.1 | DCL 1 ACCOUNT_TABLE(*) CO<br>2 CUSTOMER_NAME<br>2 ACCT_INSTR_NUMBER | CHAR(120),           |           |
| 45.1                 | 2 ACCT_INSTR_CODE                                                   | CHAR(8),             |           |
| 46.1<br>47.1         | 2 ORIGINAL_BLNCE_AMT<br>2 DATE_OF_LAST_TXN,                         | CHAR(9),             | ,         |
| 48.1                 | 3 YEAR                                                              | CHAR(4),             |           |
| 49.1<br>50.1         | 3 MONTH<br>3 DAY                                                    | CHAR(2),<br>CHAR(2); |           |
| 55.1                 | DCL NEW_SIZE                                                        | FIXED BIN(5)         | TNTT(0) · |
| 56.1                 |                                                                     | FIXED BIN(5)         |           |
|                      | DCL RECORD_NO                                                       |                      | INIT(1);  |
| 58.1                 | — 、 ,                                                               |                      |           |
| 59.1<br>60.1         | <pre>2 CUSTOMER_NAME 2 ACCT_INSTR_NUMBER</pre>                      |                      |           |
| 61.1                 | 2 ACCT_INSTR_NOMBER<br>2 ACCT_INSTR_CODE                            |                      |           |
| 62.1                 | 2 ORIGINAL_BLNCE_AMT                                                |                      |           |
| 63.1                 | 2 DATE_OF_LAST_TXN,                                                 |                      |           |
| 64.1                 | 3 YEAR                                                              | CHAR(4),             |           |
| 65.1                 | 3 MONTH                                                             | CHAR(2),             |           |
| 66.1                 | 3 DAY                                                               | CHAR(2);             |           |

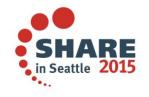

#### SHARE. Educate · Network · Influence

## **Describe your interfaces**

- This starts with how you declare external routines
- Do not declare them without a parameter list as in

#### – DCL A EXT ENTRY;

- This lets you pass any number of arguments of any type to this routine without the compiler being able to check your code
- The compiler would quietly accept all of these
  - CALL A;
  - CALL A( TIMESTAMP );
  - CALL A( 2, JJJJ );

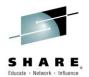

#### **Describe your interfaces**

• Be accurate – if the routine has no parameters, say so

#### - DCL A EXT ENTRY();

• Or if the routine should receive one string, declare it as

#### - DCL A EXT ENTRY( CHAR(\*) );

- Now the compiler can flag bad calls of this routine
- And if a string parameter must have a certain length, say that:
  - DCL A EXT ENTRY( CHAR(17) );
- But then you need to be especially on watch for messages about "dummy" arguments

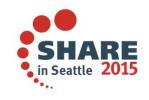

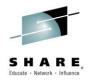

#### Recap

- Let the compiler work for you by telling it
  - The hardware to exploit
  - The importance of compile-time vs. execution performance
  - More precise details about the source code
  - Sensitiveness of module size
- Work together with the compiler
  - Writing good code
  - Make use of BIFs and #pragmas
  - Exploit the language features
  - Tell the compiler what you know

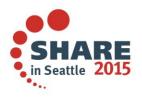

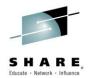

# **Additional Reading Materials**

- z/OS C/C++ Programming Guide
  - Part 5. Performance optimization
  - <u>http://pic.dhe.ibm.com/infocenter/zos/v2r1/topic/com.ibm.zo</u> <u>s.v2r1.cbcpx01/cbc1p2399.htm</u>
- Enterprise PL/I for z/OS Programming Guide
  - Chapter 13. Improving performance
  - http://publibfp.boulder.ibm.com/epubs/pdf/ibm4pg03.pdf

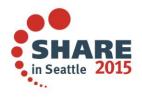

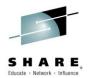

# **Quick Survey**

- Users of:
  - PL/I
  - C/C++
  - NOOPTIMIZE/OPTIMIZE(0), OPTIMIZE(2), OPTIMIZE(3)
  - ARCH(7), ARCH(8), ARCH(9), ARCH(10)
  - C/C++ only:
    - TUNE
    - LP64
    - PDF
    - HOT
    - IPA

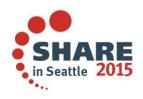

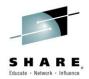

# **Questions?**

- Connect with us
  - Email me at elderon@us.ibm.com
  - Rational Café the compilers user community & forum
    - C/C++: <u>http://ibm.com/rational/community/cpp</u>
    - PL/I: <u>http://ibm.com/rational/community/pli</u>
  - RFE community for feature requests
    - C/C++: <u>http://www.ibm.com/developerworks/rfe/?PROD\_ID=700</u>
    - PL/I: <u>http://www.ibm.com/developerworks/rfe/?PROD\_ID=699</u>
  - Product Information
    - C/C++: <u>http://www-03.ibm.com/software/products/us/en/czos</u>
    - PL/I: <u>http://www-03.ibm.com/software/products/en/plicompfami</u>

# Thank You!

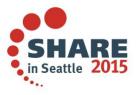

Complete your session evaluations online at www.SHARE.org/Seattle-Eval